## **Des applications iOS pour le professeur d'EPS**

- - Les logiciels - Applications PC - iOS - Android - iOS-Mac -

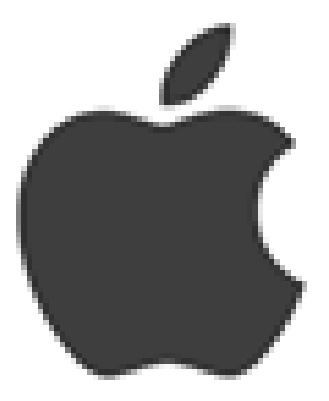

Date de mise en ligne & #160;: dimanche 3 juin 2018

**Copyright © - Tous droits réservés**